Download Adobe PlayCreator Cc 2017 Amtlib Dll 64 Bit

# **Download**

## Adobe Photoshop Cc 2020 Crack Amtlib Dll 64 Bit Download Crack + [32|64bit] [Latest-2022]

Photoshop CS2 is the most recent version of the program. It is currently supported on Windows 7 and 10, Mac OS X 10.6 and later, and is now also available for Android. #1: Creating a New Document Photoshop comes with a built-in New Document window, which is how you open a new image for work. To do so, choose File | New. To export images for the web or email, choose File | Export and choose the desired format. Adding Text Text is an essential part of digital image-making. After you've opened the New Document window, there's a white box that shows the size of the background image. If you're using a white or grey background, Photoshop offers a symbol that you can drag into the document to place text, as seen here. Click and drag the symbol to place your text. You can also type words in the box directly. When you select the text, it will convert to

1/6

a layer that you can edit if you wish to change it. Fig. 1 - Adding Text Because you cannot see what the text actually looks like until you activate it, it's helpful to have this text available when you activate your image later on. In the New Document window, you can add text in any way that you like. But if you're using the transparent background, you'll want to use the Auto Color option, in which Photoshop will automatically predict the color of your image, both if the background color is white or gray. By choosing the correct auto color setting, you can quickly create a nice image. The point of using this Auto Color option is that it's not as complicated as Auto Tone that you may use in Photoshop when you print your image. For web and printing use, use the 'color match to web' setting. For email use, choose the 'color match to the outside' setting. In addition to choosing color, you can use a variety of options to modify a piece of text. For example, you can make text bold, italicize, or underline. You can align text in a variety of ways. Finally, you can change the size of the text and choose how the text displays on your image. To change the font type, go to the Text Options dialog box that opens when you click the Type tool and choose

# Adobe Photoshop Cc 2020 Crack Amtlib Dll 64 Bit Download Crack + Free Download PC/Windows [Latest] 2022

Technically, Photoshop Elements and Photoshop are very different applications. While Photoshop Elements has a similar user interface and some functionalities, it has certain limitations that make it unsuitable for certain tasks. For example, it cannot edit PSD (Photoshop document) files, cannot render vector graphics in high resolution, and doesn't have a flattening and webmerging tool. Therefore, in many cases, people who want to edit graphics in Elements cannot edit the same files that they used in Photoshop. However, anyone who uses photoshop elements can edit images which they created in Photoshop. In this post, we will see how to convert Photoshop files to Photoshop Elements. You will need to use the Image Converter software from DxO Labs. We will also need to convert the Layers, Smart Objects, Groups, and Photoshop Documents to the XML file format. XML, Adobe Bridge and other file formats The Layers, Smart Objects, Groups, Photoshop Documents are files that contain information about layers, smart objects, groups, and Photoshop documents. Layers, Smart Objects and Groups are objects which contain information about different parts of images and other graphic elements. Photoshop Documents are files that contain all the layers and smart objects which are inside it. There are other file formats like PSD, PNG, JPEG and GIF which have their own benefits and drawbacks. You can convert any of these file formats to any other type of file format, but in most cases, you will lose information in the process. And if you want to convert from one file format to another file format, you will have to go through multiple conversion steps. However, you can convert PSD files to PNG and JPEG. But the PNG files will lose a lot of information, and the JPEG files will lose almost all the information. Therefore, with the information we have discussed, we can use the Image Converter software to convert an entire Photoshop file to an XML file, which is a file format. How to convert Photoshop Files to XML When we convert Photoshop documents to XML, we can see all the layers in the image as well as a lot of information about groups, paths and smart objects. As you can see from the screenshot above, our

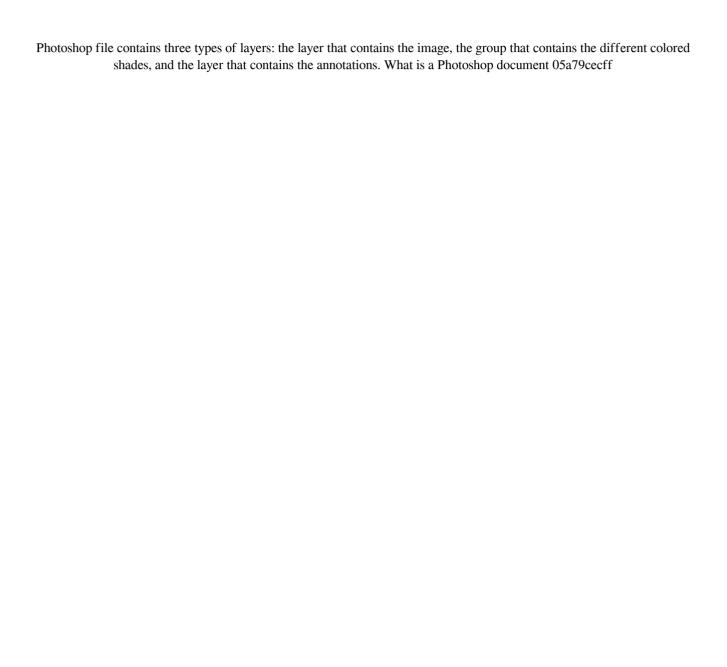

#### Adobe Photoshop Cc 2020 Crack Amtlib Dll 64 Bit Download Crack+ Registration Code

Tickets go on sale for Oct. 25 World Series 4:32 PM, Nov. 12, 2013 Detroit Tigers first baseman Prince Fielder throws to first base during an inning against the Kansas City Royals in a game at Comerica Park on Aug. 14, 2013. (The Associated Press) Written by The Detroit Tigers have begun selling tickets to the World Series for the first time in 13 years. Tickets go on sale Thursday for the next two games of the World Series. The Tigers play the Kansas City Royals at 3 p.m. ET on Saturday and 4:05 p.m. ET on Monday, both at Kauffman Stadium. Tickets can be bought online at tigers.com, by phone at 800-733-5740 or in person at the Tigers' Joe L. Smith Box Office at Comerica Park....Q: prevent UI elements from overlapping when using addview() I have 8 UITextFields in a view which is added to the viewDidLoad() of a UIViewController, the problem is that if I try to click on the UITextField, the keyboard comes up and the UI elements above get covered. How can I prevent this? A: read this: Reduction of Recurrence after Transient Ischemic Attack and Stroke: The COG-PET Study. The incidence and consequences of recurrent stroke and transient ischemic attack (TIA) following a first event are poorly understood. Patients included in the Cohort of the North European Prospective Ischaemic Trial (COG-PET) were monitored for recurrent stroke or TIA and deaths for 30 years (median follow-up, 43 months). Recurrence was classified as embolic or nonembolic. Reduction in recurrent stroke and TIA was assessed using Cox regression and a competing risk model. A total of 75 patients (median age, 68 years) had recurrent stroke or TIA during the follow-up period (median, 34 months). Of these, 66 (88%) had embolic recurrence and 9 (12%) nonembolic. During the follow-up period

#### What's New In?

2. B. Clipping Path A clipping path is a set of shapes you draw around an image in order to make it transparent, allowing that area of the photo to show through. The Pen Tool allows you to move pixels, and at the same time makes them reappear in the new location. Using the Pen Tool, you can draw lines or shapes over a photo, which gives you the opportunity to change the appearance of that area. Photo by Irina Zvereva; courtesy of Viktor "Photo by Irina Zvereva; courtesy of Viktor" 3. C. Layer and Mask Masks Layer masks are used to create special effects, allowing you to mask out portions of an image and apply a different layer effect. Photoshop layers are a way to organize layers in an image. This enables you to combine or alter separate elements of a photo. While editing your photo in Photoshop, use layers and masks to create effects you want to keep. 4. D. Fill Layers and Dodge and Burn Fill layers and dodge and burn layers allow you to change the brightness and contrast of an image, as well as to create a softening effect. Dodge and burn layers are also known as selective or non-destructive edits. When you apply dodge and burn, you will have the ability to recover from an accidental edit. 5. E. Perspective Correction Use perspective correction tools to correct common types of perspective distortions. Chromatic Aberration is a common type of

4/6

image noise caused by a camera lens. It often happens at the edges of a photo and around objects that are closer to the camera. With perspective correction, you can remove this type of distortion by using a straightening algorithm. Photo by Irina Zvereva; courtesy of Viktor" 6. F. Blend Modes Blend modes allow you to combine two different images and layer effects. You can change the resulting composite in many ways. They are also used to create interesting effects, such as a photo of a leaf melting into a lady's face. G Gaussian Blur This tool increases or decreases the amount of blur in an image. While editing an image in Photoshop, use the Gaussian blur tool to make your photo

5/6

### **System Requirements:**

Minimum: OS: Windows 7/8 Processor: Dual Core Processor at 2.1GHz or better Memory: 2 GB RAM (4GB recommended) Graphics: 4GB Video Graphics card Hard Drive: 10GB free hard drive space Recommended: Processor: Dual Core Processor at 2.4GHz or better Memory: 4 GB RAM (8GB recommended)

#### Related links:

http://socceronlinedaily.com/?p=19762

https://salty-bastion-25536.herokuapp.com/photoshop\_learning\_sinhala\_pdf\_download.pdf

https://ebs.co.zw/advert/free-stock-photoshop-brush-frame/

http://heritagehome.ca/advert/photoshop-manga-x21-version-21-0-22-2/

https://www.voyage-

to.me/upload/files/2022/07/7dx383xqjRYQaaSmF7Gv 01 c1a2ec476e84b0a3256ed144c6c03821 file.pdf

https://pacific-mesa-07010.herokuapp.com/adobe photoshop elements 15 for mac free download full versi.pdf

https://kmtu82.org/download-adobe-photoshop-for-windows/

https://youottacall.com/wp-content/uploads/download\_photoshop\_per\_mac\_italiano\_gratis.pdf

https://www.tualatinoregon.gov/system/files/webform/adobe-photoshop-cs3-full-version-free-download-with-crack.pdf

 $\underline{https://www.newtown\_ct.gov/sites/g/files/vyhlif3546/f/uploads/newtown\_charter\_2016\_5.5x8.5\_12-16\_0.pdf}$ 

https://mrczstore.com/wp-content/uploads/2022/07/Freebie Template Karakten Photoshop Gratis.pdf

https://www.ecosolution.pe/wp-content/uploads/2022/07/proerro.pdf

https://p2p-tv.com/link-download-photoshop-cs4/

https://burmarauto.com/29-best-photoshop-brushes-800-free/

http://rei4dummies.com/?p=3273

https://www.waefler-hufbeschlag.ch/wp-content/uploads/2022/07/ryelshon.pdf

https://efekt-metal.pl/witaj-swiecie/

http://shalamonduke.com/?p=36075

 $\underline{https://thegoods reporter.com/uncategorized/adjustments-for-photoshop-lightroom-and-more-apps-on-google-play/lightroom-and-more-apps-on-google-play/lightroom-apps-on-google-play/lightroom-apps-on-google-play/lightroom-apps-on-google-play-lightroom-apps-on-google-play-lightroom-apps-on-google-play-lightroom-apps-on-google-play-lightroom-apps-on-google-play-lightroom-apps-on-google-play-lightroom-apps-on-google-play-lightroom-apps-on-google-play-lightroom-apps-on-google-play-lightroom-apps-on-google-play-lightroom-apps-on-google-play-lightroom-apps-on-google-play-lightroom-apps-on-google-play-lightroom-apps-o$ 

https://bbv-web1.de/wirfuerboh\_brett/advert/download-adobe-photoshop-cs6-crack/